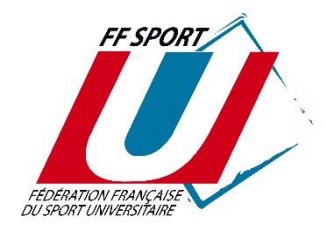

## **PROCEDURE A SUIVRE pour la mise en forme de la première séquence « Introduction » de votre vidéo**

## Durée totale de cette séquence : **10 secondes**

Exemple : voir screen ci-dessous ou vidéo dans le kit de Communication

## **Etapes à suivre**

*(Il est recommandé de faire apparaître tous les éléments visuels par des fondus pour plus de fluidité)*

1/ **Fondu en ouverture sur fond blanc** (fondu du film sur Adobe Première Pro par exemple).

2/ **Positionner l'affiche de l'AAP** (voir Kit de communication) **sur le côté gauche**.

3/ **Positionner votre logo de l'établissement sur la partie droite**.

4/ Si votre établissement est labellisé, **positionner le logo Génération 2024** (voir Kit de communication. A noter qu'il s'agit de la nouvelle version, différente des années précédentes)

5/ **Insérer le texte** : présente

« TITRE DE VOTRE CHOREGRAPHIE »

6/ **Positionner le logo « Le Sport U en route vers 2024 »** (voir kit de communication)

7/ **Fondu pour transition vers le début de votre vidéo**

8/ Vous êtes libre de rajouter tous les éléments que vous souhaitez **à la fin de la vidéo** (nom de l'Association si différent de l'établissement, logo de la production, crédits relatifs aux participants, nom de la musique, remerciements…).

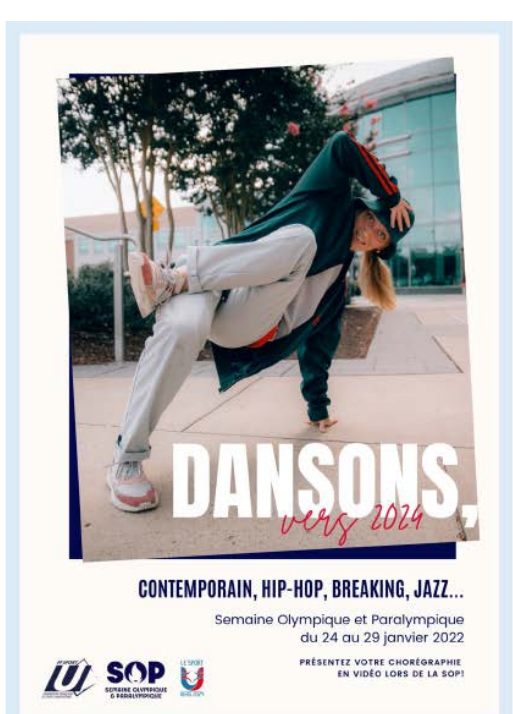

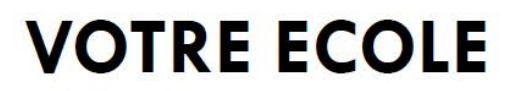

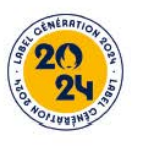

## Présente **« VOTRE TITRE »**

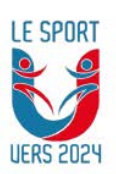